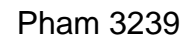

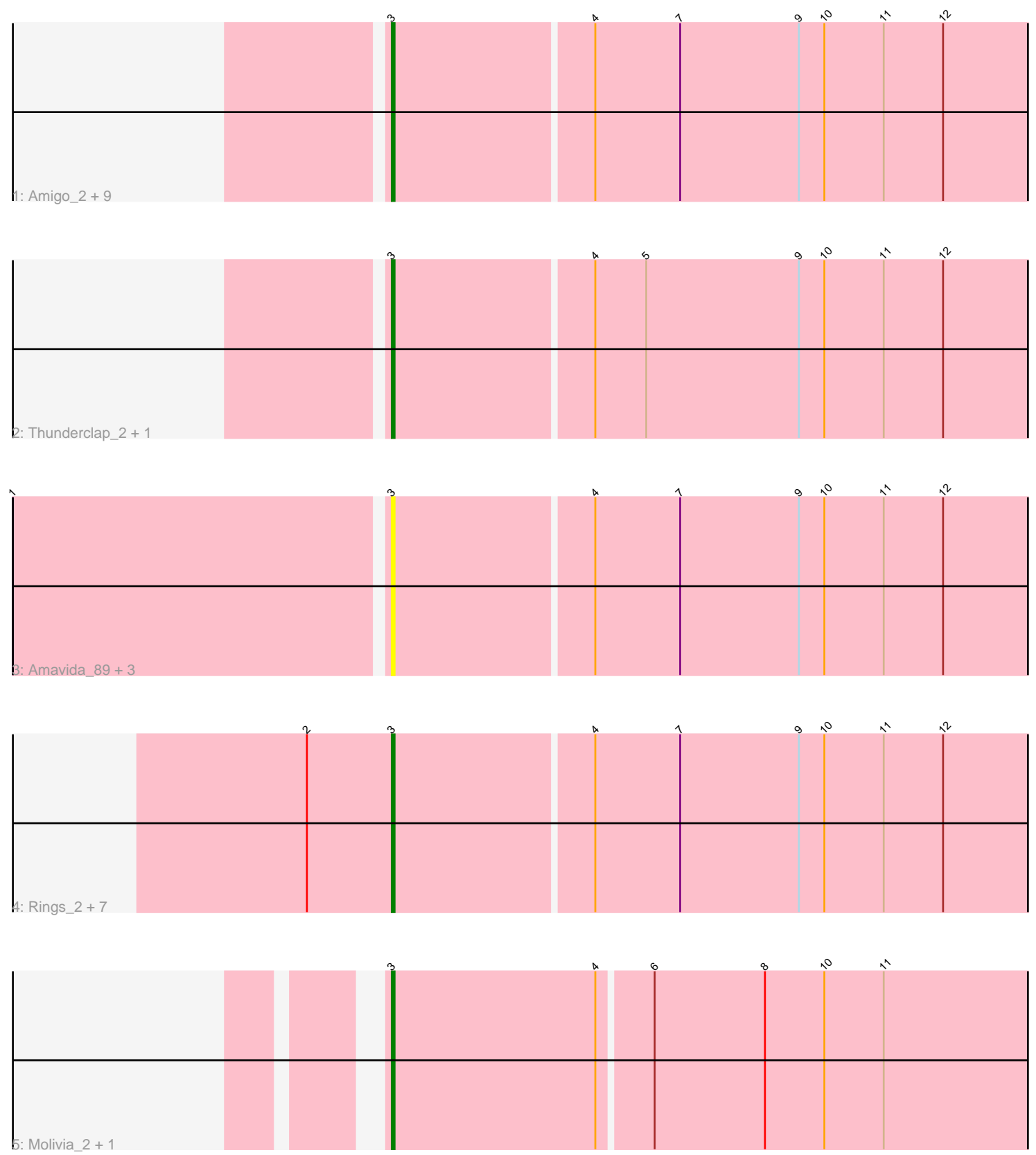

Note: Tracks are now grouped by subcluster and scaled. Switching in subcluster is indicated by changes in track color. Track scale is now set by default to display the region 30 bp upstream of start 1 to 30 bp downstream of the last possible start. If this default region is judged to be packed too tightly with annotated starts, the track will be further scaled to only show that region of the ORF with annotated starts. This action will be indicated by adding "Zoomed" to the title. For starts, yellow indicates the location of called starts comprised solely of Glimmer/GeneMark auto-annotations, green indicates the location of called starts with at least 1 manual gene annotation.

# Pham 3239 Report

This analysis was run 04/28/24 on database version 559.

Pham number 3239 has 26 members, 4 are drafts.

Phages represented in each track:

• Track 1 : Amigo\_2, Jaek\_91, Boersma\_2, Yeezus\_2, Yeezus\_91, Ichor\_91, Ichor\_2, Boersma\_93, Amigo\_91, Jaek\_2

• Track 2 : Thunderclap\_2, Thunderclap\_90

• Track 3 : Amavida 89, Heylee 89, Heylee 2, Amavida 2

• Track 4 : Rings\_2, Anansi\_91, Gorgeous\_91, Gorgeous\_2, Anansi\_2, SorJuana\_91,

- Rings\_91, SorJuana\_2
- Track 5 : Molivia 2, Molivia 96

## **Summary of Final Annotations (See graph section above for start numbers):**

The start number called the most often in the published annotations is 3, it was called in 22 of the 22 non-draft genes in the pham.

Genes that call this "Most Annotated" start:

• Amavida\_2, Amavida\_89, Amigo\_2, Amigo\_91, Anansi\_2, Anansi\_91, Boersma\_2, Boersma\_93, Gorgeous\_2, Gorgeous\_91, Heylee\_2, Heylee\_89, Ichor\_2, Ichor\_91, Jaek\_2, Jaek\_91, Molivia\_2, Molivia\_96, Rings\_2, Rings\_91, SorJuana\_2, SorJuana\_91, Thunderclap\_2, Thunderclap\_90, Yeezus\_2, Yeezus\_91,

Genes that have the "Most Annotated" start but do not call it: •

Genes that do not have the "Most Annotated" start: •

## **Summary by start number:**

Start 3:

- Found in 26 of 26 ( 100.0% ) of genes in pham
- Manual Annotations of this start: 22 of 22
- Called 100.0% of time when present
- Phage (with cluster) where this start called: Amavida\_2 (AQ), Amavida\_89 (AQ),

Amigo\_2 (AQ), Amigo\_91 (AQ), Anansi\_2 (AQ), Anansi\_91 (AQ), Boersma\_2 (AQ),

Boersma\_93 (AQ), Gorgeous\_2 (AQ), Gorgeous\_91 (AQ), Heylee\_2 (AQ),

Heylee 89 (AQ), Ichor 2 (AQ), Ichor 91 (AQ), Jaek 2 (AQ), Jaek 91 (AQ), Molivia 2 (AQ), Molivia\_96 (AQ), Rings\_2 (AQ), Rings\_91 (AQ), SorJuana\_2 (AQ), SorJuana\_91 (AQ), Thunderclap\_2 (AQ), Thunderclap\_90 (AQ), Yeezus\_2 (AQ), Yeezus\_91 (AQ),

### **Summary by clusters:**

There is one cluster represented in this pham: AQ

Info for manual annotations of cluster AQ: •Start number 3 was manually annotated 22 times for cluster AQ.

#### **Gene Information:**

Gene: Amavida\_89 Start: 57938, Stop: 58186, Start Num: 3 Candidate Starts for Amavida\_89: (1, 57809), (Start: 3 @57938 has 22 MA's), (4, 58007), (7, 58037), (9, 58079), (10, 58088), (11, 58109), (12, 58130),

Gene: Amavida\_2 Start: 614, Stop: 862, Start Num: 3 Candidate Starts for Amavida\_2: (1, 485), (Start: 3 @614 has 22 MA's), (4, 683), (7, 713), (9, 755), (10, 764), (11, 785), (12, 806),

Gene: Amigo\_2 Start: 615, Stop: 863, Start Num: 3 Candidate Starts for Amigo\_2: (Start: 3 @615 has 22 MA's), (4, 684), (7, 714), (9, 756), (10, 765), (11, 786), (12, 807),

Gene: Amigo\_91 Start: 58204, Stop: 58452, Start Num: 3 Candidate Starts for Amigo\_91: (Start: 3 @58204 has 22 MA's), (4, 58273), (7, 58303), (9, 58345), (10, 58354), (11, 58375), (12, 58396),

Gene: Anansi\_91 Start: 57879, Stop: 58127, Start Num: 3 Candidate Starts for Anansi\_91: (2, 57849), (Start: 3 @57879 has 22 MA's), (4, 57948), (7, 57978), (9, 58020), (10, 58029), (11, 58050), (12, 58071),

Gene: Anansi\_2 Start: 620, Stop: 868, Start Num: 3 Candidate Starts for Anansi\_2: (2, 590), (Start: 3 @620 has 22 MA's), (4, 689), (7, 719), (9, 761), (10, 770), (11, 791), (12, 812),

Gene: Boersma\_2 Start: 615, Stop: 863, Start Num: 3 Candidate Starts for Boersma\_2: (Start: 3 @615 has 22 MA's), (4, 684), (7, 714), (9, 756), (10, 765), (11, 786), (12, 807),

Gene: Boersma\_93 Start: 58219, Stop: 58467, Start Num: 3 Candidate Starts for Boersma\_93: (Start: 3 @58219 has 22 MA's), (4, 58288), (7, 58318), (9, 58360), (10, 58369), (11, 58390), (12, 58411),

Gene: Gorgeous\_91 Start: 58010, Stop: 58258, Start Num: 3

Candidate Starts for Gorgeous\_91: (2, 57980), (Start: 3 @58010 has 22 MA's), (4, 58079), (7, 58109), (9, 58151), (10, 58160), (11, 58181), (12, 58202), Gene: Gorgeous\_2 Start: 620, Stop: 868, Start Num: 3 Candidate Starts for Gorgeous\_2: (2, 590), (Start: 3 @620 has 22 MA's), (4, 689), (7, 719), (9, 761), (10, 770), (11, 791), (12, 812), Gene: Heylee\_89 Start: 57938, Stop: 58186, Start Num: 3 Candidate Starts for Heylee\_89: (1, 57809), (Start: 3 @57938 has 22 MA's), (4, 58007), (7, 58037), (9, 58079), (10, 58088), (11, 58109), (12, 58130), Gene: Heylee\_2 Start: 614, Stop: 862, Start Num: 3 Candidate Starts for Heylee\_2: (1, 485), (Start: 3 @614 has 22 MA's), (4, 683), (7, 713), (9, 755), (10, 764), (11, 785), (12, 806), Gene: Ichor\_91 Start: 58204, Stop: 58452, Start Num: 3 Candidate Starts for Ichor\_91: (Start: 3 @58204 has 22 MA's), (4, 58273), (7, 58303), (9, 58345), (10, 58354), (11, 58375), (12, 58396), Gene: Ichor\_2 Start: 615, Stop: 863, Start Num: 3 Candidate Starts for Ichor\_2: (Start: 3 @615 has 22 MA's), (4, 684), (7, 714), (9, 756), (10, 765), (11, 786), (12, 807), Gene: Jaek\_91 Start: 58204, Stop: 58452, Start Num: 3 Candidate Starts for Jaek\_91: (Start: 3 @58204 has 22 MA's), (4, 58273), (7, 58303), (9, 58345), (10, 58354), (11, 58375), (12, 58396), Gene: Jaek\_2 Start: 615, Stop: 863, Start Num: 3 Candidate Starts for Jaek\_2: (Start: 3 @615 has 22 MA's), (4, 684), (7, 714), (9, 756), (10, 765), (11, 786), (12, 807), Gene: Molivia\_2 Start: 507, Stop: 752, Start Num: 3 Candidate Starts for Molivia\_2: (Start: 3 @507 has 22 MA's), (4, 579), (6, 597), (8, 636), (10, 657), (11, 678), Gene: Molivia\_96 Start: 57287, Stop: 57532, Start Num: 3 Candidate Starts for Molivia\_96: (Start: 3 @57287 has 22 MA's), (4, 57359), (6, 57377), (8, 57416), (10, 57437), (11, 57458), Gene: Rings\_2 Start: 619, Stop: 867, Start Num: 3 Candidate Starts for Rings\_2: (2, 589), (Start: 3 @619 has 22 MA's), (4, 688), (7, 718), (9, 760), (10, 769), (11, 790), (12, 811), Gene: Rings\_91 Start: 58198, Stop: 58446, Start Num: 3 Candidate Starts for Rings\_91: (2, 58168), (Start: 3 @58198 has 22 MA's), (4, 58267), (7, 58297), (9, 58339), (10, 58348), (11, 58369), (12, 58390), Gene: SorJuana\_91 Start: 58010, Stop: 58258, Start Num: 3

Candidate Starts for SorJuana\_91: (2, 57980), (Start: 3 @58010 has 22 MA's), (4, 58079), (7, 58109), (9, 58151), (10, 58160), (11, 58181), (12, 58202),

Gene: SorJuana\_2 Start: 620, Stop: 868, Start Num: 3 Candidate Starts for SorJuana\_2: (2, 590), (Start: 3 @620 has 22 MA's), (4, 689), (7, 719), (9, 761), (10, 770), (11, 791), (12, 812),

Gene: Thunderclap\_2 Start: 615, Stop: 872, Start Num: 3 Candidate Starts for Thunderclap\_2: (Start: 3 @615 has 22 MA's), (4, 684), (5, 702), (9, 756), (10, 765), (11, 786), (12, 807),

Gene: Thunderclap\_90 Start: 58181, Stop: 58438, Start Num: 3 Candidate Starts for Thunderclap\_90: (Start: 3 @58181 has 22 MA's), (4, 58250), (5, 58268), (9, 58322), (10, 58331), (11, 58352), (12, 58373),

Gene: Yeezus\_2 Start: 614, Stop: 862, Start Num: 3 Candidate Starts for Yeezus\_2: (Start: 3 @614 has 22 MA's), (4, 683), (7, 713), (9, 755), (10, 764), (11, 785), (12, 806),

Gene: Yeezus\_91 Start: 58202, Stop: 58450, Start Num: 3 Candidate Starts for Yeezus\_91: (Start: 3 @58202 has 22 MA's), (4, 58271), (7, 58301), (9, 58343), (10, 58352), (11, 58373), (12, 58394),